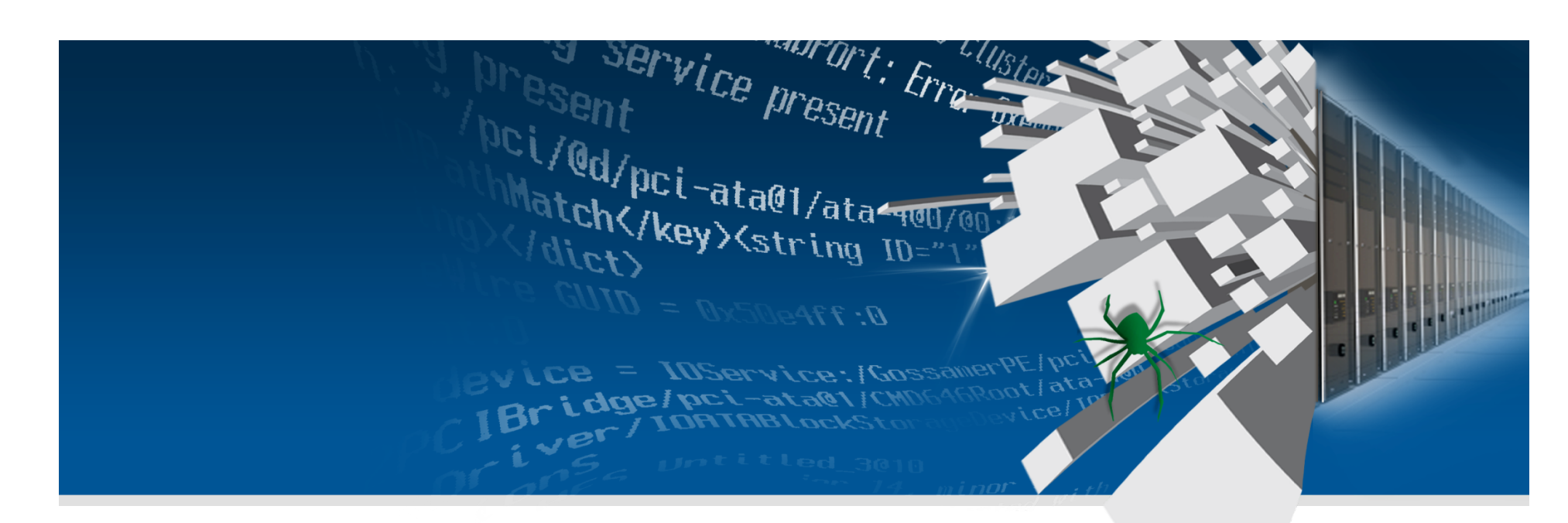

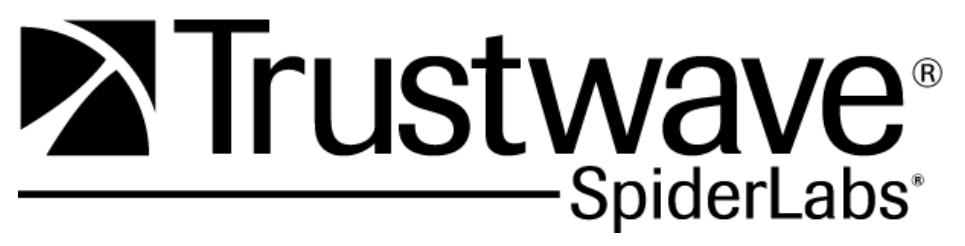

#### **DEFCON 18 "This is not the droid you're looking for…"**

**Nicholas J. Percoco & Christian Papathanasiou** 

### **Agenda**

- About Us / Introduction
- Introduction to Android
- Motivations Behind this Work
- Building a Linux Kernel Rootkit
	- Overcoming Hurdles
- Introducing Mindtrick The Android rootkit
- Live Demo
- Conclusions

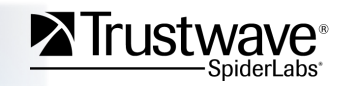

### **About Us**

Nicholas J. Percoco / Senior Vice President at Trustwave

- 15 Years in InfoSec / 29 Years w/ Computers / BS in CompSci
- Built and Leads the SpiderLabs team at Trustwave
- Interests:
	- Targeted Malware, Attack Prevention, Mobile Devices
		- Business / Social Impact Standpoint

**Christian Papathanasiou / Security Consultant at Trustwave** 

- 8 Years in InfoSec / MSc in InfoSec / MEng in ChemEng
- Interests:
	- Rootkits/Anti-Rootkit detection, Algorithmic Trading, and Web" Application Security

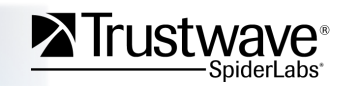

### **Introduction**

- Android is a software stack for mobile devices
	- 60,000 phones running Android ship every day
	- Ranks  $4<sup>th</sup>$  most popular smart phone device platform
- **Not much research around rootkits on mobile devices** 
	- Android  $==$  Linux  $==$  20 year old Open Source OS
	- Very established body of knowledge in Linux Rootkits
- We created a kernel-level Android rootkit
	- Loadable Kernel Module
	- Activated via a Trigger number

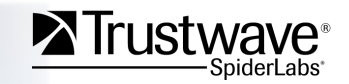

## **Introduction to Android – The Model**

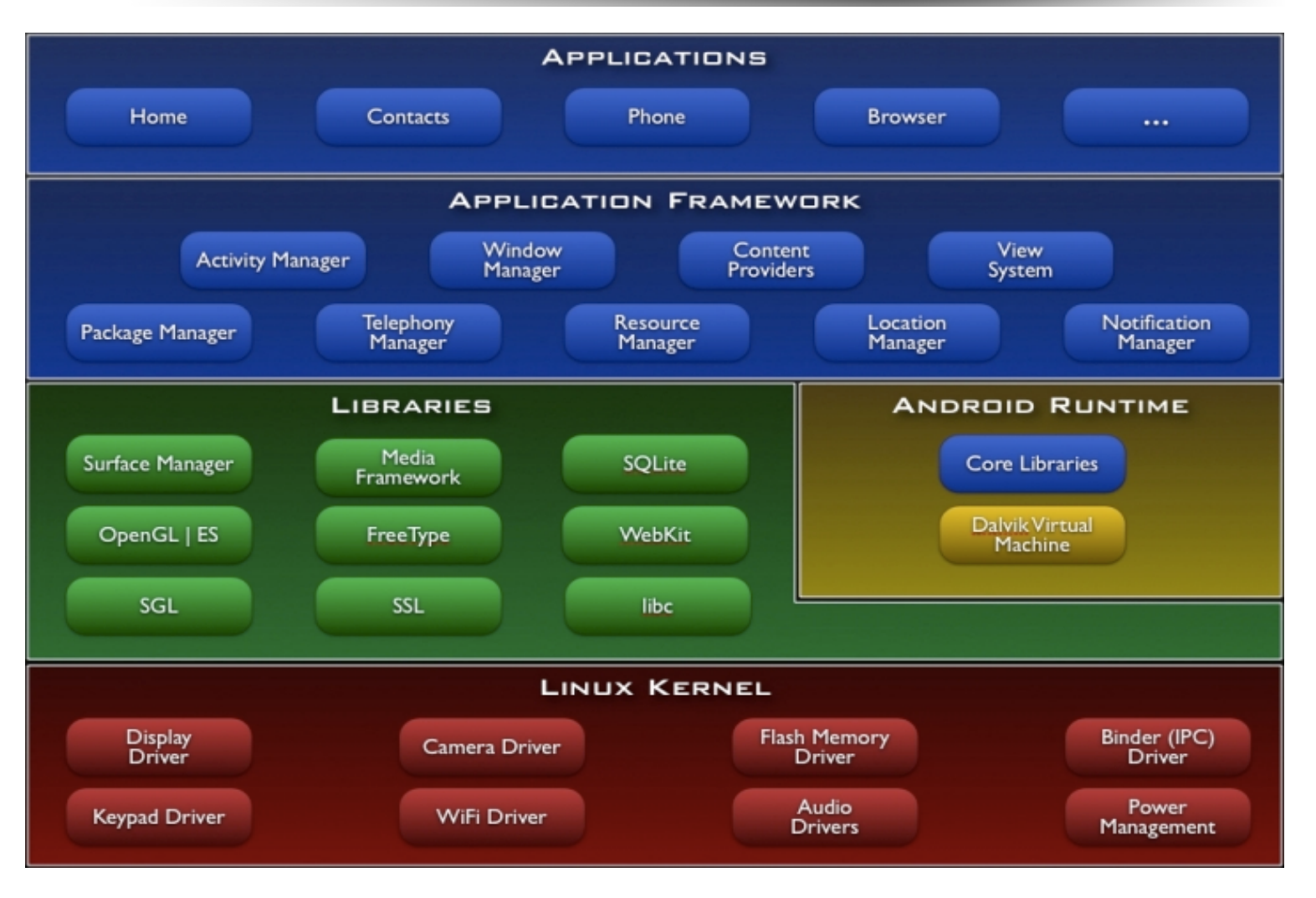

Source: Google

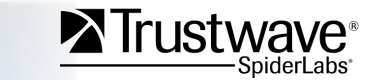

Copyright Trustwave 2010 Confidential Copyright Trustwave 2010

### **Introduction to Android – Linux Kernel**

- **Based upon the Linux 2.6.x kernel**
- Hardware Abstraction Layer
- **Offers:)**
	- Memory Management
	- Process Management
	- Security
	- Networking
- Android Platform sits atop of the Kernel
- This is where our rootkit lives (more later...)

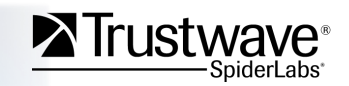

### **Introduction to Android – Libraries**

- **Libraries == Most of Android's Core Functionality**
- Libraries of most Interest:
	- SQLite main storage/retrieval (calls/SMS records)
	- Webkit  $-$  browser functionality
	- $SSL$  crypto

#### • **Ideas/Hints:)**

- What if you can read SMS messages?
- How about intercepting browser sessions?
- Can you hook the PRNG with static low numbers?

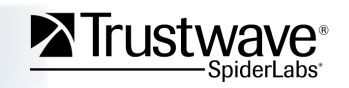

### **Introduction to Android – Runtime**

- Android's Runtime Environment == Dalvik VM
- What is Dalvik?
	- Virtual Machine on Android Devices
	- Runs applications converted into .dex format
	- The "Dalvik Executable" is for systems that have low:
		- Memory
		- Processor Speed
- We didn't spend much time here...

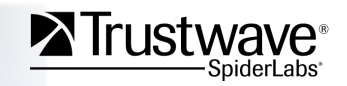

### **Introduction to Android – Application**

#### **Application Framework**

- Core User Functionality
- Used by the Applications

#### Applications

- This is where the User Applications live
- Either come installed with the Phone, Downloaded from Android Market or self-installed
- Again, we didn't spend much time here...

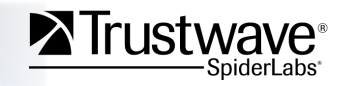

### **Introduction to Android – Others Notes**

- All Applications and User Activity Utilizes Linux
	- I/O with Hardware
- **By)hijacking)Linux)Kernel,)you)"own")all)other)layers)**
	- Modify phone behavior at will
- **Complete end-user abstraction is a Usability Advantage**
- **Complete end-user abstraction is a Security Disadvantage** 
	- A successful attack just needs to subvert to Application Layer, since the end-user can't look below it
	- Even if the attack causes a performance issues, the end-user will just call it a "bug" and reboot the phone.

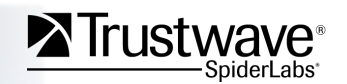

### **Motivations Behind this Work**

- As of Q4 2009, 485 million devices on 3G networks
- By 2020, there will be 10 billion devices
- **60% of all users carry their devices with them at ALL times** 
	- For high-profile and business folks that is near  $100\%$
- A typical smartphone today, has the same processing power **as)a)PC)from)8)years)ago,)plus:)**
	- Always-on network connectivity
	- $\cdot$  Locations aware thanks to GPS

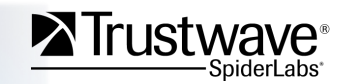

# **Motivations Behind this Work (cont'd)**

- **Users accessing highly sensitive information via smartphones is the norm**
- **Users trust a smartphone over a public computer or kiosk** 
	- Never question their smartphones integrity
- **Communication Services Providers (CSPs) must allow for governments)to)access)subscribers)communica0ons)**
	- Case: In the UAE, Etisalat pushed a "performance update" to all their Blackberry subscribers.
	- Reality: Malware was intentionally pushed down to allow interception of data communications.

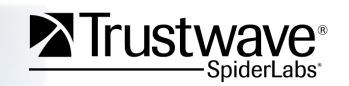

## **Motivations Behind this Work (cont'd)**

- What we are NOT doing here:
	- Developing a new attack vector to get our payload on the phone
		- Just wait a few weeks/months and there will be one  $\odot$
- We chose Android, because it runs Linux
	- Everyone *can* access the source code

### **Building a Linux Rootkit**

- Loadable Kernel Modules (LKMs) allow OS kernel to be **extended dynamically.**
- LKMs has the same capabilities as code in the kernel
- System Calls are used e.g., for file, process, and network **operations**
- **Systems Calls are listed in sys\_call\_table** 
	- An array of pointers / Indexed by system call number

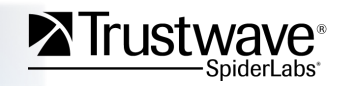

## **Building a Linux Rootkit (cont'd)**

- **Traditional "rootkits" are software packages** 
	- Often replace system binaries like ls, ps, netstat
		- Used to hide attacker's files, processes and connections
- **Traditional "rootkits" can be easily be detected by:** 
	- Comparing "known good" files with suspect ones
	- Comparing checksums (RPM database or FIM utility)
- A "kernel rootkit" can subvert the kernel itself using "hooks"
	- Hide specific processes from /proc so ps can't see it
	- Hide itself from LKM listings
		- Subvert calls made by Ismod command

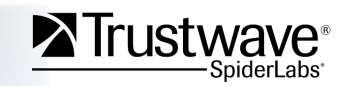

# **Building a Linux Rootkit (cont'd)**

#### What is a "hook"?

- A hook is a redirection of a system call
- $\bullet$  Modifies the flow of execution
- A hook registers its address as the location for a specific function
	- When the function is called the hook is executed instead

By Creating a LKM in Android, we not only subvert the layers above the kernel, but the *End-User Himself!* 

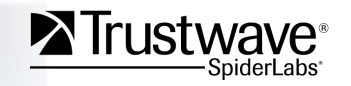

- There were a few hurdles to overcome:
	- Retrieve the sys\_call\_table address
	- Compile against the device kernel source code
	- Enable System Call Debugging

#### Retrieve the sys\_call\_table address

- **Problem:))**
	- Linux Kernel 2.5 or greater no longer export sys\_call\_table structure
	- **extern void \*system\_call\_table[]; DOES)NOT) WORK!)**
- Solution:
	- It can be found in the System.map
	- Find it in the device's kernel source code

**root@argon:~/android/legend-kernel# grep sys\_call\_table System.map C0029fa4 T sys\_call\_table root@argon:~/android/legend-kernel#** 

These addresses are STATIC all devices with the same hardware/firmware/kernel!

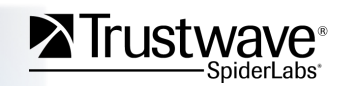

#### Compile against the device kernel source code

- **Problem:))**
	- The kernel refused to accept our LKM because version magics didn't match
- Solution:
	- We found version magics are stored in the form of a static string
	- We need modify kernel source code in include/linux/utsrelease.h

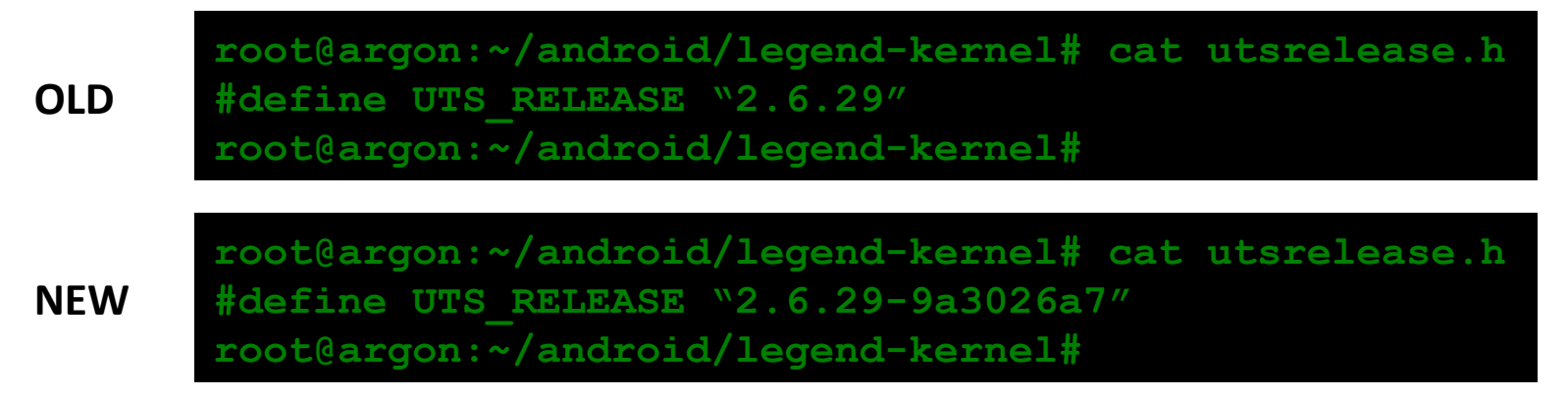

After re-compiling our LKM against the HTC Legend source, the module loaded!

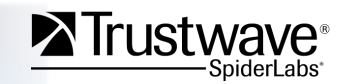

#### **Enable System Call Debugging**

- **Problem:))**
	- We need to map out the system calls we were interested in in order to discover high layer phone functions which we would later *intercept*
- Solution:
	- We wrote a debug LKM that incepted the following calls:
		- sys write
		- sys\_read
		- sys open
		- sys close

Note: Source code for this debug LKM is on the DEFCON 18 CD.

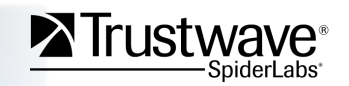

#### **Enable System Call Debugging**

- What did we learn?
	- We can discover phone routines by parsing **dmesq** for specific actions (or data we input).
- Example:
	- Placing/Receiving a call to/from the "rootkitted" phone and parsing for the phone number reveals commands used by the phone.
	- Our debug LKM captures all browsing activity and social networking activity being conducted on the phone as well. This could be used as an additional C&C channel.

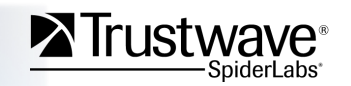

### **Introducing Mindtrick – The Android Rootkit**

**What does it do (today)?** 

- Sends an attacker a reverse shell over 4G/WiFi
- **Triggered by a pre-defined phone number**
- Attacker than have access to the phone's OS as ROOT
	- See Demo for other FUN!
- The rootkit is hidden from directory listings & the kernel

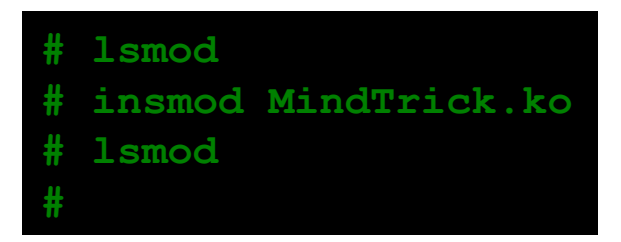

#### Note: The source for Mindtrick is on the DEFCON 18 CD.

### **Live Demo**

### **What are we going to do?**

- Activate the rootkit via a phone call
- $\cdot$  View the reverse shell connect
- View SMS messages
- $\cdot$  Turn off GSM communication
- Retrieve GPS coordinates
- Initiate an outbound call
- Shutdown the phone

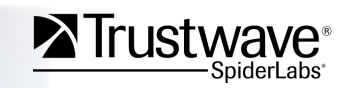

### **Conclusions**

- It is possible to write a rootkit for the Android platform.
- We didn't include automated functionality (by design).
	- This can easily be done.
- **Little attention is being paid to smartphone security, while** everyone trusts their device to perform critical tasks.
- In the next 15 years, we will see an explosive growth in the number of attacks against smartphones and other mobile computing device platforms. Will we be prepared?

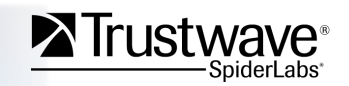

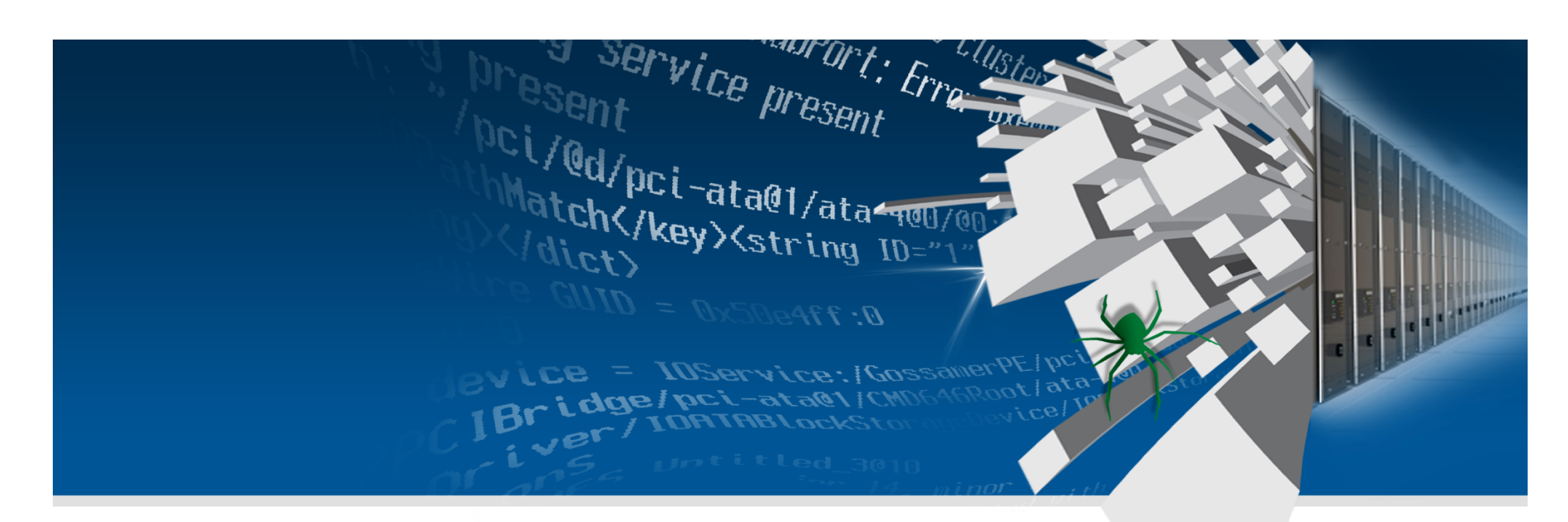

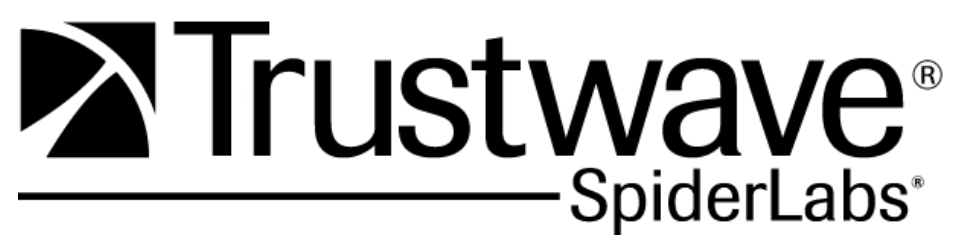

### **Contract Us:**

**Nicholas J. Percoco / npercoco@trustwave.com / @c7five Christian Papathanasiou / cpapathanasiou@trustwave.com / @h0h0\_**